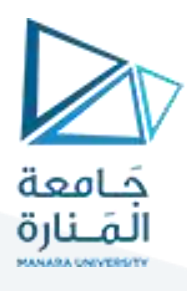

**التجهيزات والقياسات** 

## **املحاضرة 4 عملي**

## **موديول )**شريحة**( حساسدرجةالحرارةالرقمي 20B18DS**

#### **DS18B20 Digital Temperature Sensor Module**

### **.1 الوصف**

تستخدم شـربحة حساس درجة الحرارة الرقمية DS18B20 شريحة قياس الحرارة أحادية السلك الشهيرة DS18B20.

- **.2 املواصفاتاألساسيةللموديول**
- مجال قياس درجة الحرارة من -55 درجة مئوية إلى +85 درجة مئوية بدقة جيدة.
	- التعامل بسلكواحد لتقليل عدداألرجل املستهلكةمن أردوينو.
		- LEDلإلشارة.
		- متوافق مع 3.3 و 5 فولت.

يتم الاتصال مع DS18B2O عبر الواجهة التسلسلية بسلك واحد. يوجد مؤشر LED على الوحدة يومض عندما يتصل الحساس بالأردوينو.

قد يبدو بروتوكول الاتصال شاقًا عند النظر إلى ورقة البيانات Datasheet، ولكن لحسن الحظ فإن معظم المتحكمات الصغرية مثل Arduino لديها مكتبات ً ًنجعل استخدام هذه الأجهزة أمرًا سهلاً للغاية. ً

هناك بعض الخيارات التي يمكن برمجتها عند استخدام الجهاز مثل الاختيار بين عدد بتات الدقة مقابل وقت التحويل، ولكن يمكن تجاهلها لإنشاء عملية أساسية.

- **.3 أرجل الشريحة:**
- يوجد 3 أرجل على الشريحة:
	- "-" أو = "G "األرض ي.
- الرجل الوسطى أو"R "التغذية 3.3 أو 5 فولت.
- "S"أو = "Y "الناقل وحيد السلك wire.1- يتصل برجل رقميةdigital من أرجل أردوينو.

# <https://manara.edu.sy/>

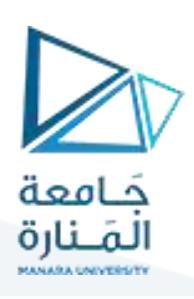

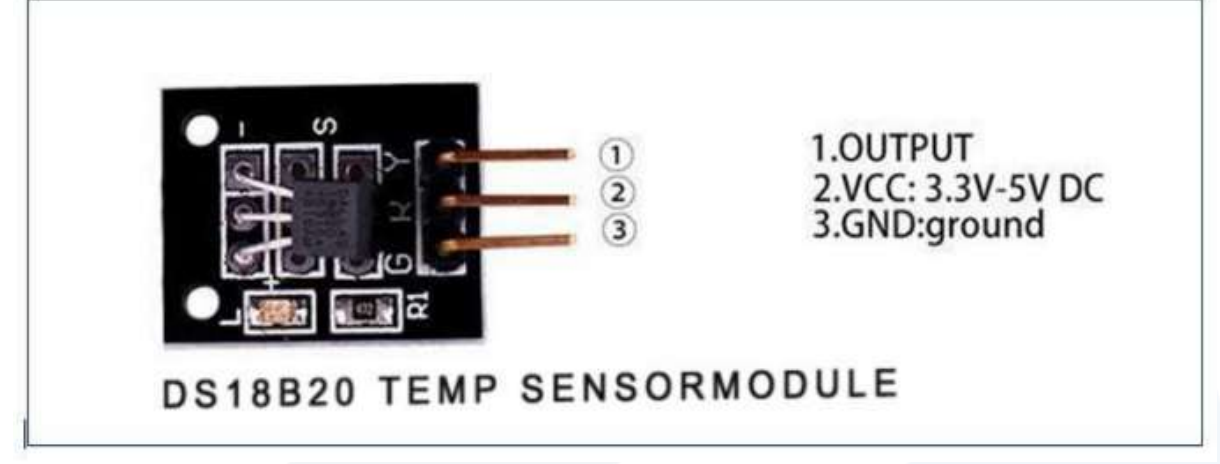

#### **.4 مثال:**

يستخدم البرنامج مكتبات OneWire و DallasTemperature التي يمكن تثبيتها من Mange Library IDE.

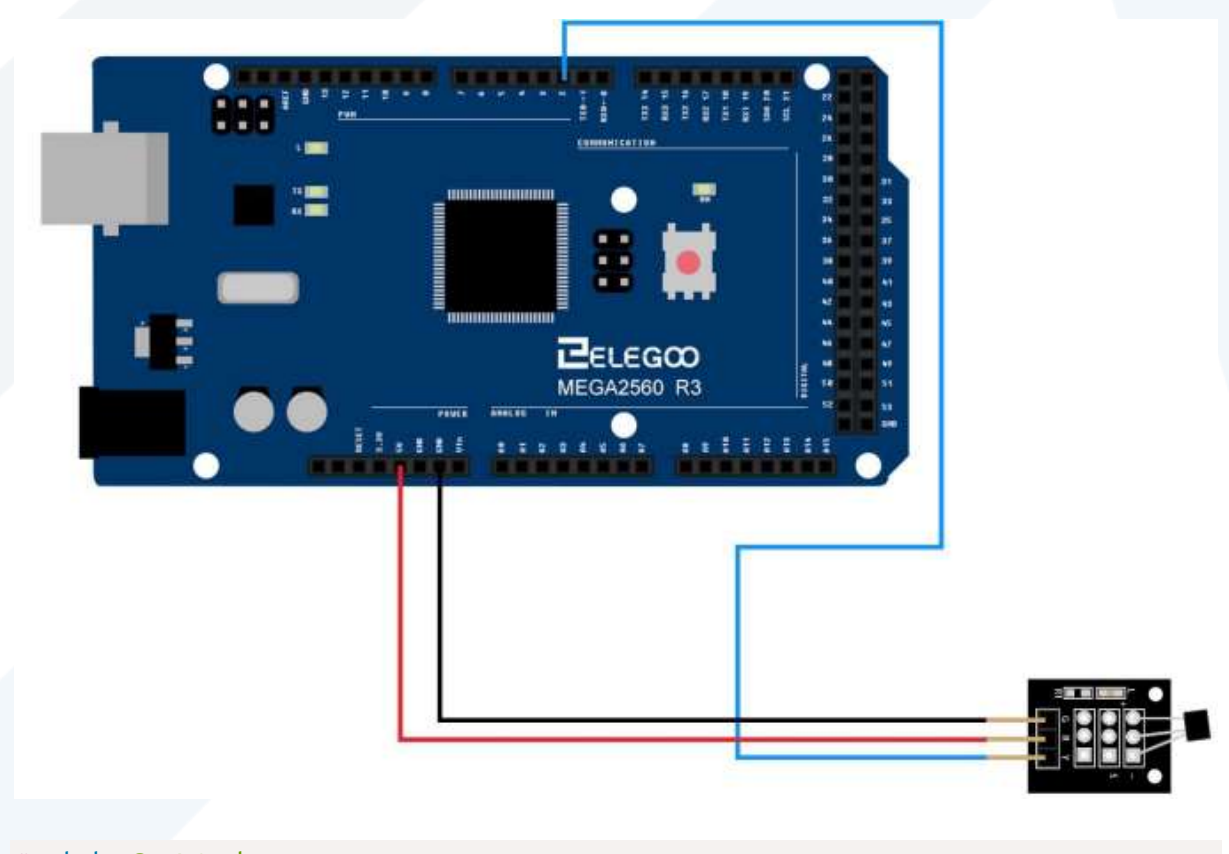

#include<OneWire.h> #include<DallasTemperature.h>

// Data wire is conntec to the Arduino digital pin 4

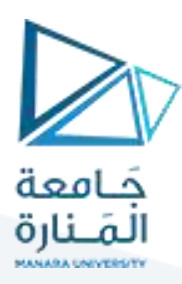

#### #define ONE\_WIRE\_BUS 4

// Setup a oneWire instance to communicate with any OneWire devices OneWire oneWire(ONE\_WIRE\_BUS);

// Pass our oneWire reference to Dallas Temperature sensor DallasTemperature sensors(&oneWire);

#### void setup(void)

 $\{$ // Start serial communication for debugging purposes Serial.begin(9600);  $//$  Start up the library sensors.begin();

#### void loop(void){

}

// Call sensors.requestTemperatures() to issue a global temperature and Requests to all devices on the bus sensors.requestTemperatures();

#### Serial.print("Celsius temperature: ");

// Why "byIndex"? You can have more than one IC on the same bus. 0 refers to the first IC on the wire Serial.print(sensors.getTempCByIndex(0)); Serial.print(" - Fahrenheit temperature: "); Serial.println(sensors.getTempFByIndex(0)); delay(1000);

}

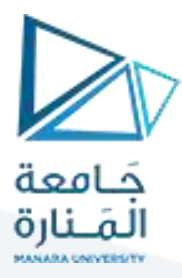

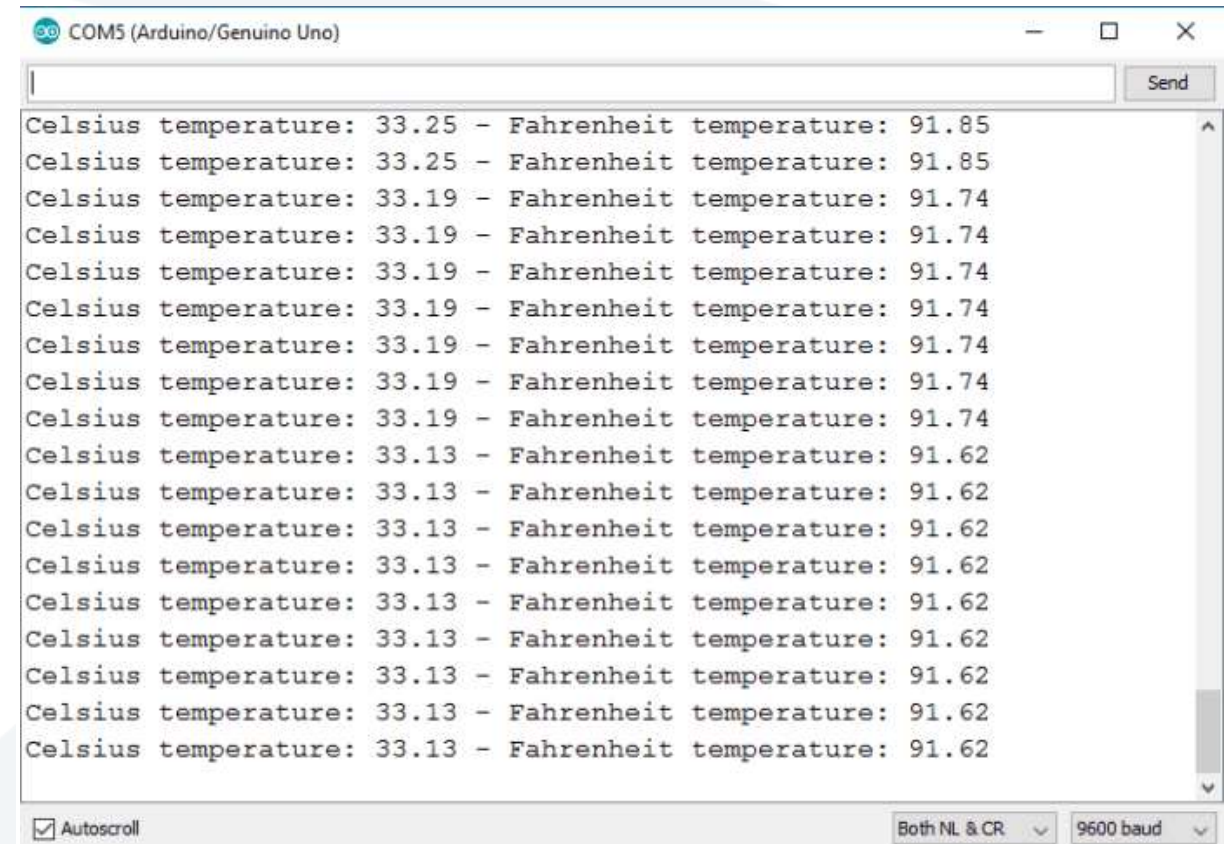

 $\Box$  Autoscroll

Both NL & CR  $\sim$  9600 baud